**إعداد وضبط شبكات النقاط الضبط األرضي في مدينة مصراتة كبديل لمحطات البث الدائم**

**\*د. محمد صبري علي عكريش**

#### **الملخص:**

تعتبر أجهزة التمركز الأرضي (GPS) الأكثر استخداماً في شتى المجالات المساحية والملاحية في تحديد المواقع، حيث يتم استخدامها بدون معرفة كاملة من المستخدمين الغير مؤهلين، وهذا يسبب أخطاء كبيرة في القياسات أثنا الرصد؛ كذلك ال تتوفر محطات دائمة الرصد في ليبيا مما يزيد المشكلة صعبة للمستخدم.

يعرض هذا البحث دراسة تكوين نقاط ضبط أرضي ذات دقة عالية تحاكي محطات الرصد الدائمة (CORS(،حيث تم دراسة مدينة مصراتة ووضع لها نقاط تغطي المدينة والمناطق المجاور لها باستخدام شبكة جيوديسية بطريقة التثليث لست نقاط منها نقطة واحدة رئيسية مرصودة من قبل مصلحة المساحة على مرجع اإلسناد (2006LGD(؛ وطريقة التثليث المستخدمة تختلف عن الطريقة التقليدية، حيث تم تحويل البيانات المتحصل عليها من أجهزة التمركز األرضي من اإلحداثيات الجغرافية إلي زوايا و مسافات، بحيث يبقى خط القاعدة ثابت مع الانحراف الدائري في كيلا الاتجاهين، كذلك تكوين مصفوفة أوزان بطريقة جديدة تعتمد على زمن التأخير الناتج من عملية الرصد، المسافات تم تحديدها باستخدام طرق المسائل الجيوديسية العكسية، بينما الزوايا كانت دقتها تساوي واحد من مائة ألف من الثانية لتناظر قياسات أجهزة التمركز األرضي للشبكة. تم ضبط نتائج الشبكة الجيوديسية باستخدام طريقة أقل فرق في المربعات للزوايا؛كذلك استخدمت طريقة المسائل الجيوديسية الأمامية لتحويل البيانات من زوايا ومسافات مصححة إلى شكلها الأصلي وهي اإلحداثيات الجغرافية على مرجع اإلسناد العالمي (84WGS- 2000ITRF(، ثم تحويلها إلى مرجع اإلسناد الليبي (2006LGD(.

أظهرت طريقة التثليث بالأسلوب الجديد بأنها طريقة متميزة ومترابطة في نتائجها، كذلك أعطت دقة عالية لنقاط الضبط األرضي المربوطة مع النقطة الرئيسية المرصودة من قبل مصلحة المساحة، وبهذا تكون الشبكة هي المرجع األساسي للعقارات والرفع المساحي في المدينة لجميع المستخدمين بدون الحاجة للرصد من األقمار الصناعية مباشرة.

**الكلمات المفتاحية**: أجهزة التمركز األرضيGPS، التثليث، المسائل الجيوديسية، اإلحداثيات الجغرافية. \*عضو هيئة تدريس، كلية الهندسة، جامعة طرابلس ــ ليبيا

#### **المقدمة**

تعتبر ليبيا دولة ذات مساحة كبيرة ويصعب فيها إنشاء محطات ضبط أرضي دائمة على طول ساحلها وعمق جنوبها، وتكون مكلفة ماليا وتحتاج برامج خاصة لتفادي زمن التأخير بين أجهزة التمركز الأرضي و األقمار الصناعية المرسلة لإلشارات الكهرومغناطيسية من قنواتها.

قامت مصلحة المساحة الليبية سنة 2006 بإنشاء مرجع اإلسناد الليبي (2006LGD(، حيث وزعت خمس محطات رئيسية هي: طرابلس،غات، طبرق، سرت و الكفرة، منها رصدت 61 نقطة موزع على كامل ليبيا رصد منفرد بدون تكوين شبكات جيوديسية مربوطة مع بعضها البعض. )مصلحة المساحة 2006LGD)

عند استخدام أجهزة التمركز الأرضي (GPS) فإن كل نوع له أخطاء تتتج عند القياس، منها أخطاء طبيعية كالانكسار في الضوء والساعات المستخدمة في قياس الزمن والأخطاء البشرية، لهذا يكون كل جهاز مرفق ببعض البيانات وطريقة الرصد المستخدمة، الرصد الثابت المستقر يكون فيه الخطأ 0.0005 متر لكل كيلومتر، الرصد بطريقة الثابت الغير مستقر (RTK (يكون 0.001 متر لكل كيلومتر في درجة 20 مئوية.

ضبط الشبكات الجيوديسية المرصودة باستخدام أجهزة التمركز األرض)GPS )يعتبر مهم جدا في تحقيق الدقة المكانية لنقاط الضبط األرضي، ولكن جميع المهندسون يعطوا ثقة كبيرة فيها بأن الخطأ فيها ال يتجاوز المليمتر، وهذا يخالف الواقع والعمل الجيوديسي، لهذا يجب ضبط النقاط بعد رصدها حتى يتم ضبط وتحليل النقاط بالأسلوب العلمي الصحيح.

تعتبر الشبكات الجيوديسية من الطرق القديمة في عملية تكوين نقاط الضبط األرضي، وتنقسم إلى طريقتين: طريقة التثليث وطريقة التضليع، التثليث تتم فيها قياس الزوايا للشكل المرصود فقط مع قياس خط القاعدة، بينما طريقة التضليع يقاس فيها المسافات الواصلة بين النقاط المراد رصدها، وبكون شرطها بسيطة في عملية الضبط بحيث يحدد شرط مثلثي واحد لشكل المقطور أو ذو مركز، ثم تحدد قيمة الخطأ لكل زاو ية دخلت في الضبط عن طريقة قانون جيب تمام الزاوية؛ وتصنف الشبكات الجيوديسية إلى ثلاثة درجات : الدرجة األولى وهي أدقها وتستخدم في ربط الحدود والنقاط الحيوية، بينما الدرجة الثانية تتفرع من الدرجة الأولى وتستخدم في المدن وأخيرا الدرجة الثالثة وعادت تستخدم في الأرياف.(شكري وآخرون، 1989 )

ولكن بالنسبة للرصد بطريقة التمركز األرضي (GPS (فهي تختلف قليال من حيث المبدأ، إذ يتم تحويل البيانات األقمار الصناعية و محطات الرصد إلى إحداثيات فراغية جيوديسية ثم إلى إحداثيات جغرافية وتربيعية في مسقط مركيتور العالمي، وذلك بعد عملية ضبط البيانات من خالل البرامج المزود بها (GPS(؛ هذا البحث يعمل على تحويل اإلحداثيات الجغرافية المتحصل عليها من (GPS (للنقاط المرصودة إلى مسافات وزوايا والانحراف الدائري لكل ضلع "الازيموت"، وبهذا يمكن إجراء عملية الضبط للنقاط المرصودة باستخدام إحدى الطرق المتبعة والمذكورة سلفا.

محطات الرصد الدائم (CORS (هي عبارة عن محطة رصد وبث في آن واحد، يتم تحديد موقعها بدقة عالية باستخدام أجهزة رصد خاصة من قبل الشركات التي تملك رخصة في هذا المجال. )باترك 2015،( والسبب يرجع إلى أن أجهزة تحديد المواقع (GPS) المتوفرة في السوق غير دقيقة عندما ترصد الإشارات مباشرة من الأقمار الصناعية بخطأ يقدر (2 – 3 متر)؛ وهذا ناتج من زمن التأخير عند الرصد، ويسمى بخطأ الإزلحة، بينما النقاط المستحدثة منها فتكون دقيقة وتملك خطأ مليمتر لكل كيلومتر ؛ لا توجد محطة رصد دائمة في ليبيا، والتي تبث في طرابلس هي مستحدثة من نقاط الضبط األرضي من قبل مصلحة المساحة الليبية.

يعرض هذا البحث طريقة التثليث بطريقة جديدة في ضبط البيانات المتحصل عليها من األقمار الصناعية، وذلك من خالل شروطها الكامل واستخدام مصفوفة أوزان " مقدار الثقة في القياس" بطريقة جديدة، بعد عملية التصحيح تتم عملية الرجوع إلى نظام اإلحداثيات الجغرافية ويتم اعتمادها.

هذه الشبكة المراد تحديدها وضبطها توفر للمدن الكبيرة على طول الساحل الليبي و كذلك الجنوب الليبي نقاط ضبط دقيقة وذات متانة قوية بحيث تحاكي محطات الرصد الدائمة (CORS (وترصد في أماكن محمية كالمباني وغيرها لوضع فيها أجهزة التمركز األرضي ويتم البث منها كمحطات دائمة البث بمعرفة مصلحة المساحة؛ بهذه الطريقة تصبح العقارات مربوطة مع بعضها وبدقة عالية حسب تصنيف مصلحة المساحة الليبية.

### **منهجية البحث**

عتمد منهجية البحث على استخدام المساحة الجيوديسية، والتي يتم من خاللها إعطاء نماذج من الأشكال الهندسية ذات متانة قوية في زواياها، وهذه الأشكال تختلف حسب الهدف المراد منها "أي الدقة المكانية". الأشكال القوية في عملية تكوين الشبكات الجيوديسية هو الشكل الرباعي المقطور ، والشكل (1) يوضح ذلك.

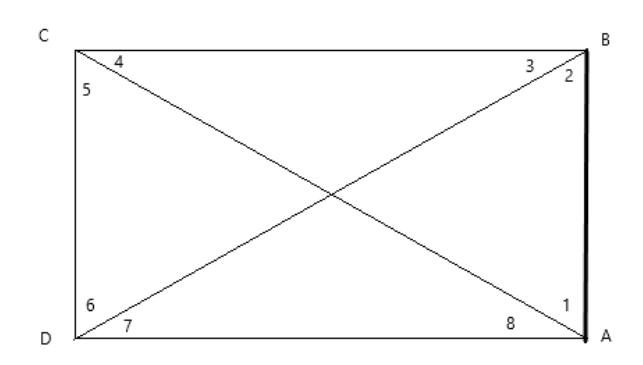

- خط القاعدة AB

شكل .1 الشكل الرباعي المقطور

البحث يعرض سلسلة من شكلين ويتم ضبطها بطريقة التثليث، وتكون عملية تحليل البيانات وضبطها باستخدام طريقة أقل فرق في المربعات بالقياس المباشرة بالنسبة لإلحداثيات الجغ ارفية، ثم يستنتج منها جميع الزوايا وخط القاعدة، حيث تتم عملية تحويل الإحداثيات الجغرافية إلى مسافات ثم باستخدام طرق المسائل الجيوديسية العكسية، وأخيراً إلى زوايا باستخدام قاعد الجيب والشكل (2) يوضح ذلك.

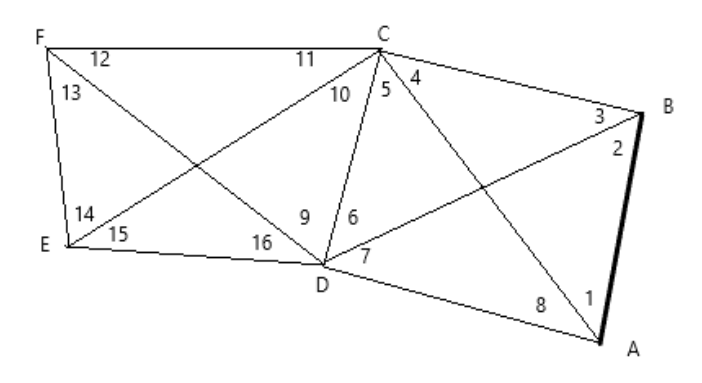

شكل .2 شبكة جيوديسية قيست زواياها

تكون الزوايا المُقاسة في الشكل (2) ستة عشرة زاوية قياس مباشر وعدد الأضلاع هو 11 ضلع، وبما أن تستخدم طريقة المراقبة أو المباشرة يتم تحديد القياس الضروري لإظهار الشكل وهي (-2 Points .N(2=n، ويرمز للقياسات برمز m ، وعدد الشروط الهندسية للسلسلة R يمكن تحديده من المعادلة)1(:

$$
R = m - n + c = 16 - 8 + 0 = 8
$$
\n(1)

\n1) 2.1

عدد المعادلات الأساسية في السلسلة 8 منها شرطين ضلعيين و6 شروط مثلثية، أما بالنسبة لطريقة التضليع يكتفي بالشرطين الضلعيين.)شكري وآخرون، 1989( الشروط الضلعية لشبكة التثليث لها طريقتين في تكوين معادالتها منها طريقة القطب أو بطريقة تقسيم حاصل ضرب جيوب الزوايا الفردية على حاصل ضرب جيوب الزوايا الزوجية للشكل، وهي كاآلتي:

$$
\frac{\sin(1)\sin(3)\sin(5)\sin(7)}{\sin(2)\sin(4)\sin(6)\sin(8)} = 1 \quad \frac{\sin(9)\sin(11)\sin(13)\sin(15)}{\sin(10)\sin(12)\sin(14)\sin(16)} = 1 \tag{2}
$$

بالنسبة للقطب يختار لكل شكل قطب واألفضل يكون عند D مثال وهي كاآلتي:

$$
\frac{EF * EA * EB}{EB * EA * EF} = \frac{\sin(3) \sin(7+6) \sin(1)}{\sin(6) \sin(2+3) \sin(8)} = 1
$$
\n
$$
\frac{ED * EC * EB}{EB * EC * ED} = \frac{\sin(16) \sin(12+13) \sin(10)}{\sin(13) \sin(16+9) \sin(11)} = 1
$$
\n(3)

أما بالنسبة لشروط المثلثية يجب أن تكون مكملة لبعضها حسب المعادالت التالية:

$$
1 + v1 + 2 + v2 + 3 + v3 + 4 + v4 = 180°
$$
  
\n
$$
3 + v3 + 4 + v4 + 5 + v5 + 6 + v6 = 180°
$$
  
\n
$$
5 + v5 + 6 + v6 + 7 + v7 + 8 + v8 = 180°
$$
  
\n
$$
9 + v9 + 10 + v10 + 11 + v11 + 12 + v12 = 180°
$$
  
\n
$$
11 + v11 + 12 + v12 + 13 + v13 + 14 + v14 = 180°
$$
  
\n
$$
13 + v13 + 14 + v14 + 15 + v15 + 16 + v16 = 180°
$$
 (4)

هذه الشروط المعتاد استخدامها في عملية ضبط وتحليل البيانات لشروط الهندسية عندما تكون سلسلة مكونة من شكلين، بينما الشرطين الضلعين في المعادلة (2) غير خطية، وكذلك المعادلة (3) هي الاخرى غير خطية، لذلك يتم تحويلهما إلى خطيتين بتفاضلهما بإحدى الطرق المتبعة نيوتن أو الجرانج في الصورة الرياضية التالية: )زوبوف، 2016(

$$
f(x)' + f(x)_0 = 0
$$
  
\n
$$
f(x)_0 = W = \frac{\sin(1)\sin(3)\sin(5)\sin(7)}{\sin(2)\sin(4)\sin(6)\sin(8)} - 1
$$
\n(5)

$$
(6) \text{dilabola} \xrightarrow{\text{dilabola}} \text{dilabola} \xrightarrow{\text{dilabola}} \text{dilabola} \begin{pmatrix} 1 & 1 & 1 \\ 0 & 0 & 0 \\ 0 & 0 & 0 \\ 0 & 0 & 0 \end{pmatrix}
$$
\n
$$
\begin{pmatrix} \frac{d}{dt}(5\sin\theta_1) & \frac{\sin(3)\sin(5)\sin(7)}{\sin(2)\sin(4)\sin(6)\sin(6)} + \frac{d}{dt}\left(\frac{1}{\sin(\theta_2)}\right) & \frac{\sin(1)\sin(3)\sin(1)\sin(5)\sin(7)}{\sin(4)\sin(6)\sin(6)} + \cdots + \left(\frac{\sin(1)\sin(3)\sin(5)\sin(7)}{\sin(2)\sin(4)\sin(6)\sin(6)} - 1\right) = 0 \end{pmatrix}
$$

بهذا يمكن تحديد المعادالت الخطية حيث البسط تكون قيمته cot بالموجب والمقام cot بالسالب، بينما يتم تعويض الشطر الأخير بقيمه مباشرة للمعادلة قبل التفاضل والمعادلة(7) توضح ذلك كنموذج للجزء الأول للمعادلة(2).

 $\cot(1) - \cot(2) + \cot(3) - \cot(4) + \cot(5) - \cot(6) + \cot(7) - \cot(8) + w = 0$  (7) بعد استكمال الشروط الهندسية تتم عملية ضبط البيانات باستخدام طريقة اقل فرق في المربعات (المصفوفات) كما في الصيغة المعادلة (8) تو وتعتبر أفضل طريقة يتعامل معها الحاسب، حيث يستخدام برنامج مات كاد )Mathcad).

$$
Q_e = AQA^T, \quad K = Q_e^{-1}F, \quad V = QA^T K
$$
\n
$$
-A - A - A = 0
$$
\n
$$
-A - A = 0
$$
\n
$$
-Q - A = 0
$$
\n
$$
-Q - A = 0
$$
\n
$$
-Q - A = 0
$$
\n
$$
-Q - A = 0
$$
\n
$$
-Q - A = 0
$$
\n
$$
-Q - A = 0
$$
\n
$$
-Q - A = 0
$$
\n
$$
-Q - A = 0
$$
\n
$$
-Q - A = 0
$$
\n
$$
-Q - A = 0
$$
\n
$$
-Q - A = 0
$$
\n
$$
-Q - A = 0
$$
\n
$$
-Q - A = 0
$$
\n
$$
-Q - A = 0
$$
\n
$$
-Q - A = 0
$$
\n
$$
-Q - A = 0
$$
\n
$$
-Q - A = 0
$$
\n
$$
-Q - A = 0
$$
\n
$$
-Q - A = 0
$$
\n
$$
-Q - A = 0
$$
\n
$$
-Q - A = 0
$$
\n
$$
-Q - A = 0
$$
\n
$$
-Q - A = 0
$$
\n
$$
-Q - A = 0
$$
\n
$$
-Q - A = 0
$$
\n
$$
-Q - A = 0
$$
\n
$$
-Q - A = 0
$$
\n
$$
-Q - A = 0
$$
\n
$$
-Q - A = 0
$$
\n
$$
-Q - A = 0
$$
\n
$$
-Q - A = 0
$$
\n
$$
-Q - A = 0
$$
\n
$$
-Q - A = 0
$$
\n
$$
-Q - A = 0
$$
\n
$$
-Q - A = 0
$$
\n
$$
-Q - A = 0
$$
\n
$$
-Q - A = 0
$$
\n
$$
-Q - A = 0
$$
\n
$$
-Q - A = 0
$$
\n
$$
-Q - A = 0
$$
\n
$$
-Q - A =
$$

بعد ذلك يتم البحث على مصفوفة الانحراف المعياري(SL)،حيث منها يتم تحديد الأفضلية بين الطرق المستخدمة؛ كلما صغرت قيمة الانـحراف المعياري تكـون النتيجة أفضـل.(إدوارد، 1981) حيث R عدد المعادالت الداخلة في الضبط؛ مصفوفة األوزان المستخدمة هنا هي غير مسبقة، حيث يتم تحديد زمن التأخير للضلع المقابل لكل زاوية في التقدير المئوي وبهذا تكون جميع الزوايا وزنت.

$$
Q_{vv} = QA^{T}Q_{e}^{-1}AQ \t\t (σ_{0})^{2} = \frac{v^{T}Q^{-1}V}{R} \t\t Q_{ll} = (σ_{0})^{2}[Q - Q_{vv}]
$$

عملية التحويالت من اإلحداثيات الجغرافية للنقاط المتحصل عليها من أجهزة التمركز األرضي )GPS )تتم بواسطة المسائــل الجيوديسية العـــكسية واألمــامية بطــر يقة العناصر المتوســط للمسافة القصير ة ورنج- كوتا. )1981 ,Edward و عكريش، 2012(

## **منطقة الدراسة والتطبيق عليها:**

إنشاء شبكة جيوديسية لمدينة مصراتة مكونة من ست نقاط ضبط ارضي تكون في مواقع مناسبة للرصد، بحيث يمكن لكل مستخدم الوصل إليها بسهولة، وتشمل المحطة الرئيسية الواقعة جنوب مصراتة، وهي إحدى المحطات 61 المرصودة والمعتمدة من مصلحة المساحة الليبية على مرجع اإلسناد الليبي ) LGD وتتكون الشبكة من 11 ضلعا و 16 زاوية الشكل (3) يوضح ذلك؛ جميع هذه النقاط تم محاكاتها $\,$ للقياس الواقعي بأجهزة التمركز األرضي، حيث تم تحويل اإلحداثيات الجغرافية للمحطة الرئيسية إلى مرجع اإلسناد العالمي(2000ITRF 1150G84- WGS(؛ )إعكريش( الشكل 3 والجدول )1( يوضحان مواقع النقاط وقيمها.

| ITRF2000 WGS84-G1150        |                             |        |  |  |  |
|-----------------------------|-----------------------------|--------|--|--|--|
| خط الطول                    | خط العرض                    | النقاط |  |  |  |
| $15^{\circ}$ 04' 48.5290" E | $32^{\circ}$ 15' 26.1574" N |        |  |  |  |
| $15^{\circ}$ 14' 13.8600" E | 32° 20' 17.1000" N          |        |  |  |  |
| $15^{\circ}$ 07' 42.6800" E | 32° 23' 29.1000" N          |        |  |  |  |

جدول (1) الإحداثيات الجغرافية للنقاط

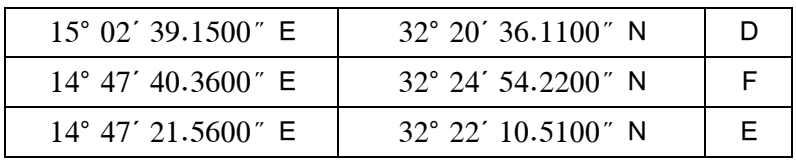

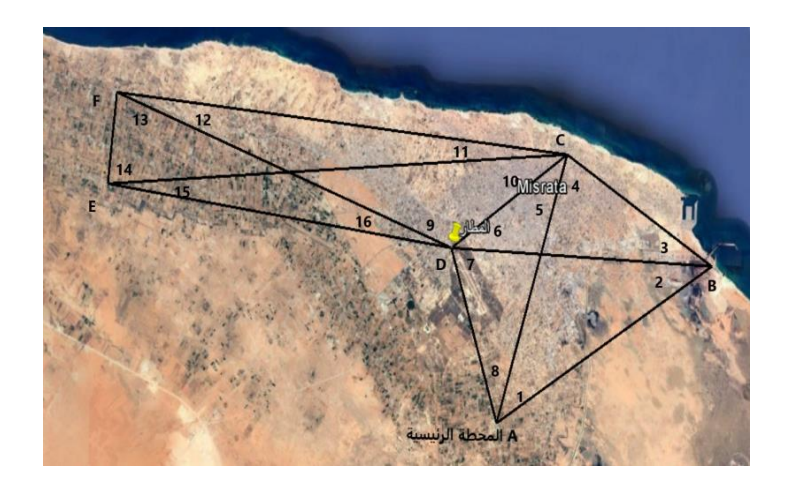

شكل .3 مواقع النقاط المرصودة

النقاط الخمس الجديدة يتم ضبطها بحيث تتوفر فيها شروط الدقة العالية التي تنطبق مع شروط تحديد محطات الرصد المعتمدة للمدينة بالنسبة للنقطة الرئيسية؛ تكوين مصفوفة األوزان غير مسبقة، والتي تعتمد على زمن التأخير للمسافة المقابلة عند الرصد لكل زاوية، وبهذا تكون تكافئ مكثف الثواني في الأجهزة الحديثة؛ ثم تستخدم طريقة التثليت لضبط وتحليل البيانات كما ذكر في منهجية البحث.

## **الضبط بطريقة التثليث:**

يتم ضبط البيانات الموضح في الجدول (1) والموزعة كما في الشكل (3)؛ تحديد المسافات بين النقاط جميعها باستخدام طريقة العناصر المتوسطة للمسافة القصيرة وتدخل فيها الزيادة الكروية ]إعكريش[، وهذه الزيادة لا تؤثر على الأشكال المستوية لأنها لا تتجاوز0.5 المليمتر بالنسبة للمسافات الواقعة بين النقاط في الشكل (3)؛ الجدول (2) يوضح المسافات التي تم تحويلها من الإحداثيات الجغرافية .

|                             | $\sim$ $\sim$ $\sim$ $\sim$ |       |
|-----------------------------|-----------------------------|-------|
| المرجع المستخدم WGS84-G1150 |                             |       |
| الانحراف الدائري – Azimuth  | المسافة – (متر)             | ترميز |
| AB=58.7455220922°           | 17294.011                   | AB    |
| $AC=17.0110117692^{\circ}$  | 15558.107                   | АC    |
| AD=340.4891694159°          | 10129.903                   | AD    |
| BC=300.0703041341°          | 11813.883                   | ВC    |
| BD=271.8977798937°          | 18176.492                   | BD    |
| CD=236.1398481142°          | 9558.344                    | CD    |
| CE=265.7535996837°          | 32010.650                   | CЕ    |
| CF=274.8598414406°          | 31528.910                   | СF    |
| FD=108.6298457401°          | 24802.772                   | FD    |
| FE=185.5664170230°          | 5066.770                    | FE    |
| ED=96.8425899150°           | 24166.908                   | ED    |
|                             |                             |       |

جدول (2) حساب المسافات بين نقاط الشبكة

يتم تحديد الزوايا الستة عشر باستخدام قانون جيب تمام الزاوية من القيم المدرجة في الجدول (2)؛ كذلك تحديد قيم جيب الزاوية وظل تمام الزاوية لجميع الزوايا وجميعها مدرجة في الجدول)3(.

| طل تمام الزاوية | جيب الزاوبة | القيمة في التقدير المئوي | الزاوية        |
|-----------------|-------------|--------------------------|----------------|
| 1.121026        | 0.6656763   | 41°44'03.23698"          | 1              |
| 1.535838        | 0.5456422   | 33°04'06.83730"          | $\overline{2}$ |
| 1.867145        | 0.4721273   | 28°10'20.91439"          | 3              |
| 0.230413        | 0.9744670   | 77°01′28.98497″          | $\overline{4}$ |
| 1.230370        | 0.6307155   | 39°06'10.57616"          | 5              |
| 1.391658        | 0.5835380   | 35°41'59.19296"          | 6              |
| 0.390383        | 0.9315334   | 68°40'30.46741"          | 7              |

جدول)3( حساب الزوايا من خالل المسافات المرصودة

**العدد 20 مجلة األستاذ ربيع 2021 الجزء األول**

| 1.350347   | 0.5951287 | 36°31'18.52300" | 8  |
|------------|-----------|-----------------|----|
| $-0.76265$ | 0.7951435 | 127°19'52.2599" | 9  |
| 1.759336   | 0.4941501 | 29°36'49.42081" | 10 |
| 6.238882   | 0.1582649 | 9°06'22.33415"  | 11 |
| 4.026069   | 0.2410567 | 13°56'56.10183" | 12 |
| 0.232034   | 0.9741204 | 76°56′11.68517″ | 13 |
| 0.176176   | 0.9848330 | 80°00'30.02298" | 14 |
| 5.017903   | 0.1954431 | 11°16'14.21143" | 15 |
| 4.793200   | 0.2042315 | 11°47'04.26013" | 16 |

مصفوفة األوزان يتم استنتاجها من خالل زمن التأخير الناتج عن القياسات عند الرصد وذلك من خلال سرعة الضوء 2.997952 \*  $10^8$  متر لكل ثانية في الفراغ، أما في الهواء فحسب الوسط الواقع فيه، ويكون المعامل مابين (1.0001 – 1.0004) وبهذا يمكن تحديد المسافة المقطوعة من قانون نيوتن، والذي ينص على أن المسافة تساوي الزمن في السرعة؛ الشكل البيضاوي المستخدم هو (45S6WGS84) حيث نصف القطب الأكبر يساوي 6378137 مترا ونصف القطب الأصغر يساوي 6356752.314 مترا، منهما يتحصل على متوسط نصف قطر األرض6367444.657 مترا، ومحيط الكرة األرضية هو 40007834.7 مترا وبقسمة القيمة على 4 يتم تحديد مسافة خطوط العرض من خط االستواء إلى القطب الشمالي، هذه القيم تقريبية، بهذا تكون متوسط مسافة الدرجة الواحدة تساوي 111132.87 مترا والدقيقة 1852.2 مترا والثانية 30.87 مترا، ولتحديد الخطأ المتوقع لكل زاوية يتم أخد قيمة الضلع المقابل لها بحيث تكون قيمة الخطأ في القياس هي المراد استخدامها ويرمز له ds وباستخدام قانون النسب والتناسب (1/0.87/1=30)، تحدد جميع قيم الأخطاء الناتجة من زمن التأخير للأضلاع، الحسابات مدرجة في الجدول (4).

| ED     | FE.    | CF    | DA     | DC     | CВ     | AB     | الضلع            |
|--------|--------|-------|--------|--------|--------|--------|------------------|
| 24     | .,     | 32    | 10     | 9.5    | 12     | 17     | الخطأ mm         |
| 0.0007 | 0.0001 | 0.001 | 0.0003 | 0.0003 | 0.0003 | 0.0005 | الخطأ في الثواني |
|        |        |       |        |        |        |        |                  |

الجدول (4) تحديد قيم الأخطاء في القياس للزوايا

تحدد الأوزان حسب القيم المدرجة في الجدول 4 وذلك باعتبارها قيم الانحراف المعياري، ومن قانون الأوزان الذي ينص مربع أكبر انحراف معياري على مربع كل انحراف معياري فيقال بأنه الزاوية موزونة، والجدول (5) يبين أوزان الزوايا الستة عشرة.

|      | "وران" الروايا "سريسويانا واستنقصت سابق مصبحة استبعا-<br>ا <del>نجن</del> وں <b>ر</b> ب |                |       |                |      |                 |                 |
|------|-----------------------------------------------------------------------------------------|----------------|-------|----------------|------|-----------------|-----------------|
| W1   | W <sub>2</sub>                                                                          | W <sub>3</sub> | W4    | W <sub>5</sub> | W6   | W7              | W8              |
| 7.11 | 10.24                                                                                   | 11.35          | 3.54  | 10.24          | 7.11 | 3.54            | 11.35           |
| W9   | W10                                                                                     | W11            | W12   | W13            | W14  | W <sub>15</sub> | W <sub>16</sub> |
|      | 1.78                                                                                    | 40.96          | 11.35 | 1.78           |      | 11.35           | 40.96           |

الجدول )5( أوزان الزوايا المرصودة والمستخدمة في ضبط الشبكة

بعد تحديد جميع البيانات المطلوبة و تحليلها، تبدأ عملية الضبط للزوايا وذلك بالرجوع للمعادلة )-4 6-5( وتكوين الشروط األساسية وهي 8 معادالت منها 6 مثلثية و2 ضلعية، هنا يجب م ارعاة أن تكون الشروط المثلثية 180 درجة وليس 360 درجة حتى يكون لها معكوس للمصفوفة ويتالشى خطأ القفل في الشكل، عند تحويل قيمة جيب الزاوية إلى الثواني يتم ضربها في المعامل الناتج من العملية الحسابية التالية:

$$
206265 = \frac{180X3600}{\pi}
$$

**طريقة الضبط باستخدام شروط التثليث المتوالية:**

طريقة الضبط باستخدام شروط التثليث المتوالية هي تعمل بأسلوب الضبط المنفرد، حيث يعمل كل شكل في ضبط زواياه الثمانية على حدة؛ تنص شروطها على أن يتم تكوين الشروط المثلثية بشرط قفل مثلثي 180 درجة، وهي كاآلتي:

الشروط المثلثية؛

 $v_1 + v_2 + v_3 + v_4 = 180^\circ - 179^\circ 59' 59.97364 = 0.02636''$  $v_5 + v_6 + v_7 + v_8 = 180^\circ - 179^\circ 59' 58.75953'' = 1.24047''$  $v_1 + v_2 + v_7 + v_8 = 180^\circ - 179^\circ 59' 59.06469'' = 0.93531''$  $v_9 + v_{10} + v_{11} + v_{12} = 180^\circ - 180^\circ 00' 00.11669'' = -0.11669''$  $v_9 + v_{10} + v_{15} + v_{16} = 180^\circ - 180^\circ 00' 00.15227'' = -0.15227''$  $v_{13} + v_{14} + v_{15} + v_{16} = 180^{\circ} - 180^{\circ}00'00.17971'' = -0.17971''$ 

.1 الشرط الضلعي األول:

W=(0.9999977762269916-1)\*206265=-0.45868 تعوض قيم ضل تمام الزاوية من الجدول 3 في المعادلة )5(؛

 $1.121026181v_1 - 1.5358380v_2 + 1.86714528v_3 - 0.23041383v_4 + \cdots$  $1.230370821v_5 - - - - - 1.39165874854v_6 + 0.39038384097v_7 1.35034703009v_8 = 0.45868$ 

.2 الشرط الضلعي الثاني :

W= (1.00000000004988-1)\*206265=0.00001-0.76265630v<sub>9</sub> −  $1.759336711v_{10} + 6.2388827v_{11} - 4.026069184v_{12} + 0.232034389v_{13} 0.176176903$  v<sub>14</sub> + 5.01790346014 v<sub>15</sub> - 4.79320044193 v<sub>16</sub> = -0.00001

يحدد من خالل المعادالت الثمانية السابقة مصفوفة المرافقة A ومصفوفة قفل األخطاء لكل معادلة  $\sim$  "خطأ القفل لكل مثلث" F، أخيرا مصفوفة الأوزان $\sim$  /V  $Q$ =W.

تتم عملية الضبط باستخدام المعادلة ـ 6 و 7، حسب الشروط الهندسية السابقة من خلال مصفوفاتها. 

 $F = (0.02636 \; 1.24047 \; 0.93531 - 0.11669 \; -0.15227 \; -0.17971 \; 0.45868 \; -0.00001)^T$ 

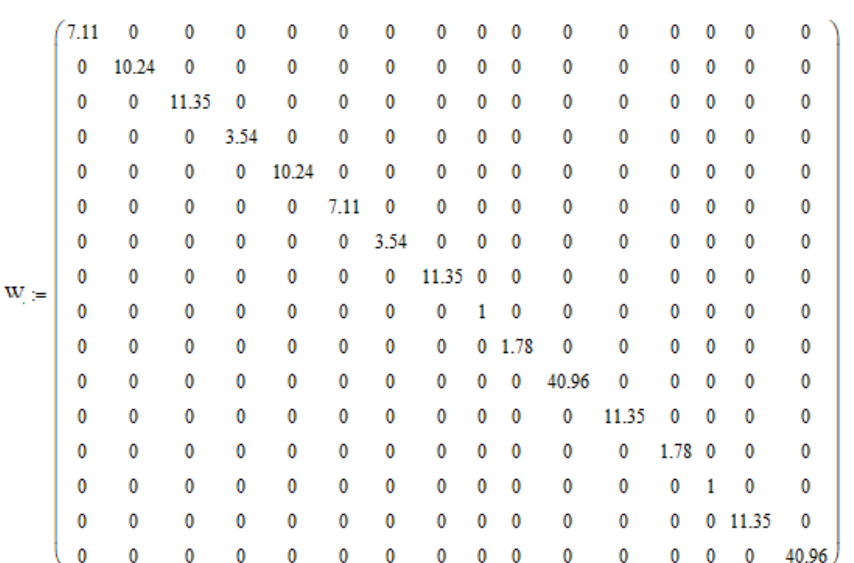

عند ضبط البيانات السابقة باستخدام طريقة أقل فرق في المربعات بالطريقة القياس المباشر يتم ضبط البيانات جميعها، بما في ذلك مصفوفة الأوزان الجديدة، والتي تستخدم مرة أخرى للتكرار الثاني، البرنامج في عملية الضبط البيانات هو برنامج (*MathCad )*والنتائج كالآتي:

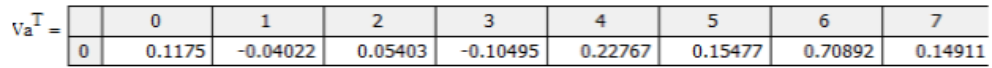

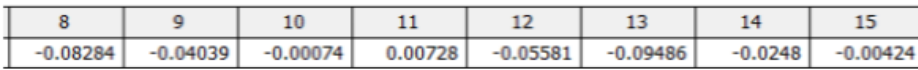

البيانات السابقة هي نتائج عملية الضبط، حيث <sup>V</sup><sup>a</sup> هي مصفوفة التصحيح للزوايا، وبالرجوع للبرنامج المستخدم في الحسابات، توضح أن الزوايا الثمانية الأولى بأنها تملك ترابط بينها فقط وتمثل الشكل الرباعي  $Q_{\!/\!\!/}$  المقطور الأول، بينما باقي الزوايا هي ايضا تملك ترابط مع بعضها فقط و تمثل الشكل الرباعي الثاني ، مصفوفة المعاملات الجديدة التي تدخل في عملية التكرار الثاني، وأخير مصفوفة الانحراف المعياري للزوايا، حيث قطر المصفوفة يمثل مربع الانحراف المعياري للزوايا، بينما باقي القيم تمثل الترابط بينها.

### **تصحيح الزوايا وضبط االحداثيات الجغرافية:**

عملية تصحيح الزوايا تعتبر مهمة جدا ويجب ان يتم اختبارها بحيث كل مثلث دخل في التصحيح يكون مجموع زواياه 180°؛ كذلك يتم أختبار الشكل األول من السلسلة لزواياه الثمانية ويجب ان يكون مجموعهم الكلي 360° ، وهذا ماتشير إليه النتائج؛ في حالة كان وجد خطأ القفل في أي منهم، عندها يجب تكرار العملية حتى يتالشئ خطأ القفل؛ الجدول )6( يوضح الزوايا المصححة.

| الزوايا المصححة  | التصحيح في | الزوايا عند الرصد | ت  |
|------------------|------------|-------------------|----|
| 41°44'03.35448"  | 0.1175     | 41°44'03.23698"   | 1  |
| 33°04'06.79708"  | $-0.0402$  | 33°04'06.83730"   | 2  |
| 28°10'20.96842"  | 0.05403    | 28°10'20.91439"   | 3  |
| 77°01'28.88002"  | $-0.1049$  | 77°01'28.98497"   | 4  |
| 39°06'10.80383"  | 0.22767    | 39°06'10.57616"   | 5  |
| 35°41'59.34773"  | 0.15477    | 35°41'59.19296"   | 6  |
| 68°40'31.17633"  | 0.70892    | 68°40'30.46741"   | 7  |
| 36°31'18.67211"  | 0.14911    | 36°31'18.52300"   | 8  |
| 127°19'52.17706" | $-0.0828$  | 127°19'52.2599"   | 9  |
| 29°36'49.38042"  | -0.0404    | 29°36'49.42081"   | 10 |
| 9°06'22.33341"   | $-0.0007$  | 9°06'22.33415"    | 11 |
| 13°56'56.10257"  | 0.0073     | 13°56'56.10183"   | 12 |
| 76°56'11.62936"  | $-0.0558$  | 76°56'11.68517"   | 13 |
| 80°00'29.92812"  | $-0.0948$  | 80°00'30.02298"   | 14 |
| 11°16'14.18663"  | $-0.0248$  | 11°16'14.21143"   | 15 |
| 11°47'04.25589"  | $-0.0042$  | 11°47'04.26013"   | 16 |

جدول 6. تصحيح الزوايا الداخلة في تكوين الشبكة

الزوايا المصححة تدخل في حساب المسافات المكونة للشبكة الجيوديسية، بحيث يبقى خط القاعدة ثابت " مصحح" معرف بالأنحراف الدائري الأمامي والعكسي؛ يستخدم قانون الجيب " قاعدة لامي" في  $AB$ حساب المسافات لشبكة بالكامل للتحديد المسافات المصححة، والتي تدخل في تحديد الانحراف الدائري

الأمامي والعكسي لجميع الأضلاع بأستخدام طرق المسائل الجيوديسية الأمامية، والنتائج مدرجة في الجدول )7( على النحو التالي:

| جاون ، تصطيبي، المسانات والتعراب التاالرين السبب |                                              |           |                            |           |           |  |
|--------------------------------------------------|----------------------------------------------|-----------|----------------------------|-----------|-----------|--|
|                                                  | النتائج تكون على المرجع المستخدم G1150-45884 |           |                            |           |           |  |
| الانحراف الدائري المصحح                          | المسافة                                      | ترميز     | الانحراف الدائري المصحح    | المسافة   | ترميز     |  |
| <b>Azimuth</b>                                   | المصححة                                      |           | Azimuth                    | المصححة   |           |  |
| $CE = 265.7537869°$                              | 32010.591                                    | <b>CE</b> | AB=58.7455220°             | 17294.011 | AВ        |  |
| $EC = 85.57213195^{\circ}$                       |                                              |           | BA=238.829429°             |           |           |  |
| $CF = 274.85999070^{\circ}$                      | 31528.849                                    | CF        | $AC = 17.01125695^{\circ}$ | 15558.068 | AC        |  |
| FC=94.681020558°                                 |                                              |           | $CA=197.0371240^{\circ}$   |           |           |  |
| $FD = 108.63007292^{\circ}$                      | 24802.728                                    | <b>FD</b> | AD=340.48940359°           | 10129.886 | AD        |  |
| DF=288.76377275°                                 |                                              |           | DA=160.4701997°            |           |           |  |
| $FE = 185.56663663°$                             | 5066.7605                                    | FE.       | BC=300.07047549°           | 11813.866 | <b>BC</b> |  |
| $EF = 5.5638389189^{\circ}$                      |                                              |           | $CB = 120.0123086^{\circ}$ |           |           |  |
| $ED=96.842846132^{\circ}$                        | 24166.864                                    | ED.       | BD=271.89798427°           | 18176.455 | <b>BD</b> |  |
| DE=276.97925723°                                 |                                              |           | DB=91.79475186°            |           |           |  |
|                                                  |                                              |           | $CD = 236.1400701^{\circ}$ | 9558.324  | CD        |  |
|                                                  |                                              |           | $DC = 56.09493305^{\circ}$ |           |           |  |

جدول 7 تصحيح المسافات والنح ارف الدائري لشبكة

تستخدم البيانات المصححة في الجدول (7) في تحديد الإحداثيات الجغرافية لنقاط الضبط الارضي المربوطة بالشبكة، وذلك عن طريق المسائل الجيوديسية الامامية بطريقة رنج – كوتا (عكريش، 2012)، حيث يتم تعويض خط الطول والعرض للنقطة الاساسية والمسافة الواصلة بالنقاط والانحراف الدائري؛ وتكون النقطة A هي النقطة الاساسية في تحديد باقي النقاط، ثم تعين النقطة D في تحديد النقاط الباقية، حيث تم اخذ بعين الاعتبار المسافات كلما كانت المسافات قصيرة كانت الثقة أكبر ؛ النتائج المصحح لنقاط الضبط األرضي مدرجة في الجدول )8( على النحو التالي:

|                              | ITRF2000 WGS84-G1150              |        |
|------------------------------|-----------------------------------|--------|
| خط الطول                     | خط العرض                          | النقاط |
| $15^{\circ}$ 04' 48.5290" E  | $32^{\circ}$ 15' 26.1574" N       | A      |
| $15^{\circ}$ 14' 13.8600" E  | $32^{\circ}$ 20' 17.1000" N       | в      |
| $15^{\circ}$ 07' 42.68198" E | $32^{\circ}$ $23'$ $29.10079''$ N | С      |
| 15° 02′ 39.15174″ E          | 32° 20' 36.11255" N               | D      |
| $14^{\circ}$ 47' 40.36487" E | $32^{\circ}$ 24' 54.22501" N      | F.     |
| $14^{\circ}$ 47' 21.56412" E | $32^{\circ}$ 22' 10.51584" N      | F.     |

جدول 8 إحداثيات الجغرافية لنقاط الشبكة المصححة في النظام 2000ITRF

جميع نقاط الضبط الأرضي لشبكة التي تم ضبطها حسب مرجع الإسناذ العالمي (ITRF2000) (1150G(-)84WGS؛ عملية تحويل اإلحداثيات الجغرافية من النظام (2000ITRF (إلى النظام الليبي (2006LGD(، تستخدم إحدى الطرق الشائعة في التحويل بين األشكال البيضاوية وهي طريقة بورشا- ولف أو طريقة مولدنسكي الرياضية (structure.mil.ru/files/pz-90.pdf)؛ النتائج مدرجة في الجدول )9( على النحو التالي:

|                              | LGD2006                           |        |  |  |  |  |
|------------------------------|-----------------------------------|--------|--|--|--|--|
| خط الطول                     | خط العرض                          | النقاط |  |  |  |  |
| $15^{\circ}$ 04' 50.51066" E | $32^{\circ}$ 15' 24.9199" N       | A      |  |  |  |  |
| $15^{\circ}$ 14' 15.81941" E | 32° 20' 15.85470" N               | в      |  |  |  |  |
| $15^{\circ}$ 07' 44.65922" E | $32^{\circ}$ $23'$ $27.85365''$ N | C      |  |  |  |  |
| $15^{\circ}$ 02' 41.14087" E | $32^{\circ}$ 20' 34.86992" N      | D      |  |  |  |  |
| $14^{\circ}$ 47' 42.39387" E | $32^{\circ}$ 24' 52.98162" N      | F      |  |  |  |  |
| $14^{\circ}$ 47' 23.59290" E | $32^{\circ}$ 22' 9.27554" N       | F      |  |  |  |  |

جدول 9 إحداثيات الجغرافية لنقاط الشبكة المصححة في النظام الليبي

**الخالصة والتوصيات:**

يستخلص من عملية ضبط وتحليل البيانات للشبكة الجيوديسية المستخدمة في تحديد نقاط ضبط أرضي جديدة لمدينة مصراتة النقاط التالية:

- النتائج المتحصل عليها متماسكة وتملك قوة متانة عالية في شبكتها؛
- يجب أن تكون أضالع الشبكة في حدود 20000 مترا وال تزيد عن ذلك لتعطي نتائج جيدة ؛
- طريقة التثليث بطريقتها الجديدة تدخل فيها جميع الأضلاع من خلال زوايا الشبكة في التحليل والضبط بثمانية شروط هندسية تعطي نتائج أفضل من طريقة التضليع التي تقتصر فيها شرطين هندسيين وجزء من الزواياها في التحليل والضبط .
	- تعطي شبكة متكاملة لمدينة مصراتة في نظامين العالمي والليبي بدقة التزيد عن 2ملمتم .
		- استخدام مصفوفة أوزان غير مسبقة في تكوينها .

 يوصى بإنشاء شبكات مترابطة لجميع المدن الليبية وتكثيف نقاط الضبط األرضي من مرجع اإلسناذ الليبي. كذلك يوصى بمعايرة الشبكات الجيوديسية بعد تكوينها.

**المراجع :**

- .1 مصلحة المساحة "مشروع الربط الجيوديسي ونظم إسقاط الخرائط ,مرجع اإلسناد الجيوديسي الليبي" 2006
	- .2 علي شكري وآخرون " المساحة الجيوديسية " منشاة المعارف اإلسكندرية، .1989
	- .3 باترك " تحسين اساسيات نظام اإلحداثيات في جمهورية بنين " اطروحة دكتوراه، جامعة موسكو الحكومية للجيوديسية والتخريط 2015،
- 4. زوبوف " نظرية التحليل الرياضي في قياس الأعمال الجيوديسية" دار النشر جامعة الموارد المعدنية سانت بتربورك.2016،
	- .5 محمد صبري عكريش "المساحة الجيوديسية المتقدمة وعلم التخريط الجديد لنظم المعلومات الجغرافية" دار المستقبل ، طبعة األولى، ص،187 .2012
- 6. Edward M. "Analysis and Adjustment of Survey Measurements" van nostrand, Reinhold company- New York, 1981.
- 7. <https://structure.mil.ru/files/pz-90.pdf>